Paper-ID: VGI<sub>-191702</sub>

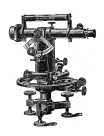

## **Graphische Ausgleichung der Punktkoordinaten beim Einschneiden**

Alois Tichy <sup>1</sup>

<sup>1</sup> *Professor an der landwirtschaftlichen Mittelschule in Prerau, derzeit. k. k. Oberleutnant*

Österreichische Zeitschrift für Vermessungswesen 15 (1, 2), S. 4–9, 17–28

1917

BibT<sub>F</sub>X:

```
@ARTICLE{Tichy_VGI_191702,
Title = {Graphische Ausgleichung der Punktkoordinaten beim Einschneiden},
Author = {Tichy, Alois},
Journal = {{\"O}sterreichische Zeitschrift f{\"u}r Vermessungswesen},
Pages = {4--9, 17--28},
Number = {1, 2},Year = {1917},
Volume = {15}}
```
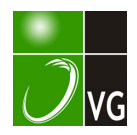

Er hat sich in allen Stellungen, die er bekleidete, als ein umsichtiger und pflichtgetreuer, in seiner Arbeitslust niemals ermüdender Diener des Staates erwiesen und durch sein selbstloses und hochherziges Eintreten für die Interessen seiner Beamtenschaft sich in den Herzen derselben ein unvergängliches, dankbares Gedenken gesichert. Dole z a l.

# Graphische Ausgleichung der Punktkoordinaten beim Einschneiden.

Von Dr. techn·. Alols Tichy, Professor an der landwirtschaftlichen Mittelschule in Prerau, derzeit k. k. Oberleutnant.

Im 4. Heft der «Zeitschrift für Vermessungswesen-, Jahrgang 1916, Seite 113-126, hat Werkmeister auf Grund des von Wellisch angegebenen Verfahrenst) eine graphische Ausgleichung der Punktkoordinaten beim Einschneiden veröffentlicht. Dieses Problem kann man jedoch unter Beibehaltung desselben Prinzipes noch anders lösen, wobei die Genauigkeitsbestimmung besonders einfach erscheint.

#### A) Vorwärtseinschneiden.

1. Die Koordinatenverbesserungen und ihre prinzipielle g r a p h i s c h e B e s t i m m u n g.

Bedeuten x, y die ausgeglichenen Koordinaten des von bekannten Festpunkten  $P_1$ ,  $P_2$  ....  $P_n$  festzulegenden Neupunktes P und  $x_0$ ,  $y_0$  die Koordinaten der annähernd bestimmten Lage  $P_0$  des letzteren, so ist

 $x=x_0+dx, y=y_0+dy.$ 

Für die Koordinatenverbesserungen  $dx$ ,  $dy$  hat Wellisch auf Grund des von Jacobi (1841) in Crelle's Journal mitgeteilten Satzes über sogenannte K o o r d i n a t e n g e w i c h t e folgende Ausdrücke nach Umgestaltung der Resultate der strengen Ausgleichung angegeben :

$$
dx = \frac{p_{1,2}dx_{1,2} + p_{1,3}dx_{1,3} + \ldots + p_{1,n}dx_{1,n} + p_{2,3}dx_{2,3} + \ldots}{p_{1,2} + p_{1,3} + \ldots + p_{1,n} + p_{2,3} + \ldots} = \frac{[p_{i,k}dx_{i,k}]}{[p_{i,k}]} \\
 dy = \frac{p_{1,2}dy_{1,2} + p_{1,3}dy_{1,3} + \ldots + p_{1,n}dy_{1,n} + p_{2,3}dy_{2,3} + \ldots}{p_{1,2} + p_{1,3} + \ldots + p_{1,n} + p_{2,3} + \ldots} = \frac{[p_{i,k}dy_{i,k}]}{[p_{i,k}]} \\
 \text{Here bedeuten: } dx_{1,2}, dx_{1,3}, \ldots, dx_{1,n}, dx_{2,3}, \ldots, dy_{1,2}, dy_{1,3}, \ldots dy_{1,n},
$$

 $dy_{2,3}$ .... die Koordinaten der Schnittpunkte  $S_{1,2}$ ,  $S_{1,3}$ ....  $S_{1,n}$ ,  $S_{2,3}$ .... der betreffenden fehlerzeigenden Figur, welche auf ein rechtwinkeliges Achsensystem im Näherungspunkte  $P_0$  bezogen wird;  $p_1, p_2, p_1, p_2, \ldots, p_{1,n}, p_{2,3} \ldots$  die sogenannten Koordinatengewichte oder nach Jordan die «Punktgewichte»<sup>2</sup>).

Den Gleichungen 1) zufolge können also die Koordinatenverbesserungen  $dx$ ,  $dy$  als allgemeine arithmetische Mittel aus den Koordinaten der Schnittpunkte der fehlerzeigenden Figur mit Hilfe der Punktgewichte berechnet werden.

<sup>&</sup>lt;sup>1</sup>) We llisch, Theorie und Praxis der Ausgleichungsrechnung, 2. Band, Seite 46 und 47, Wien-Leipzig 1.909.

<sup>&#</sup>x27;) Jordan, Handbuch der Vermessungskunde, 1. Band, 2, Aufiage, Seite 385,

Viel einfacher, bequemer und für die Praxis auch genug genau kann man aber — ohne die Koordinaten  $dx_{1,2}$ ,  $dx_{1,3}$ , ...  $dx_{1,n}$ ,  $dx_{2,3}$ ...,  $dy_{1,2}$ ,  $dy_{1,3}$ , .... numerisch zu kennen — graphisch das Ziel erreichen, indem man die Punktgewichte als parallele Kräfte in den Schnittpunkten der fehlerzeigenden Figur in zwei verschiedenen Richtungen wirken läßt und dieselben jedesmal mittels eines Kräfte- und Seilpolygones zu einer Mittelkraft R vereinigt. Der Schnittpunkt beider Mittelkräfte gibt die ausgeglichene Lage  $P$  des festzulegenden Neupunktes an. Der Punkt  $P$  gilt zugleich als Schwerpunkt der fehlerzeigenden Figur für den Fall, daß in ihren Schnittpunkten die Punktgewichte als Kräfte wirken.

Die Koordinatenverbesserungen  $dx$ ,  $dy$  sind sodann mit den Entfernungen des Punktes P von den Achsen X, Y des Koordinatensystemes in  $P_0$  identisch.

Werkmeister ließ die Kräfte  $p_1, p_2, p_1, p_3, p_1, p_2, p_3, p_2, p_3, p_4, \ldots$ parallel zu zwei beinahe senkrecht zueinander stehenden Geraden der fehlerzeigenden Figur wirken. Mit Rücksicht auf die spätere Genauigkeitsbestimmung werden wir aber grundsätzlich die Kräfte parallel zu beiden Koordi $n$  at enachsen  $X$ ,  $Y$  annehmen.

#### 2. Die Punktgewichte.

In den Gleichungen 1) sind die Punktgewichte  $p_{i,k}$  nach Wellisch durch folgende Ausdrücke gegeben:

in welchen

und

ist. Hier bedeutet  $\alpha_i$  den Richtungswinkel der Seite  $s_i = P_0 P_i$ .

Die direkte Auswertung der Gleichungen 2) stößt wohl heute auf keine Schwierigkeiten und läßt sich in einem zweckmäßig angelegten Formular sehr rasch und leicht durchführen. Sind jedoch die Richtungskoeffizienten  $a_i$ ,  $b_i$  zweioder dreistellige Zahlen, so resultieren die Punktgewichte sehr groß und die Berechnung gestaltet sich etwas schwieriger. Nachdem aber die Punktgewichte ihrem Wesen nach bloß Verhältniszahlen sind, kann man jenem Umstande dadurch abhelfen, daß man gleich am Anfang die Koeffizienten durch 10, 100, bezw. 1000 verkürzt und dann die Produkte bloß auf drei Dezimalstellen abrundet.

Eine andere und sehr zweckmäßige Bestimmung der Punktgewichte hat Werkmeister durch folgende Umformung der Gleichungen 2) angegeben:

Setzt man nach den Gleichungen 3) in die Gleichungen 2) ein und führt man alle angedeuteten Ausdrücke durch, bekommt man schließlich:

$$
p_{1,2} = \frac{\varrho^4}{s_1^2 s_2^2} \sin^2(\alpha_1 - \alpha_2)
$$
  
\n
$$
p_{1,3} = \frac{\varrho^4}{s_1^2 s_3^2} \cdot \sin^2(\alpha_1 - \alpha_3)
$$
  
\n... ... ...  
\n
$$
u. s. w. \qquad 1
$$

Bezeichnet man  $\frac{1}{s_i^2} = \varepsilon_i$  als Gewicht der Geraden  $G_i$  der fehlerzeigenden Figur, so kann man nach Kürzung durch  $\rho^4$  schreiben:

$$
\begin{array}{c}\np_{1,2} = g_1 g_2 \sin^2(\alpha_1 - \alpha_2) \\
\rho_{1,3} = g_1 g_3 \sin^2(\alpha_1 - \alpha_3) \\
\dots \\
\rho_{1,n} = g_1 g_n \sin^2(\alpha_1 - \alpha_n) \\
\rho_{2,3} = g_2 g_3 \sin^2(\alpha_2 - \alpha_3) \\
\dots \\
\alpha. \ S. \ w.\n\end{array}
$$

Nach diesen einfachen Formeln lassen sich die Gewichte auch leicht mit Rechenschieber berechnen, wobei die erforderlichen Sinuswerte der betreffenden Winkeldifferenzen graphisch in der fehlerzeigenden Figur oder in der Triangulierungsskizze genügend genau bestimmt werden können. Zu diesem Zwecke werden in der fehlerzeigenden Figur um alle Schnittpunkte Kreise mit demselben, jedoch sonst beliebigen Radius  $r$  beschrieben, die Sinuswerte gezeichnet und abgemessen und unter Annahme  $r = 1$  berechnet. Benützt man die Triangulierungsskizze, braucht man nur um den Punkt  $P_0$  einen Kreis zu beschreiben, nachdem alle Winkeldifferenzen beisammen sind.

#### B e i s p i e l 1 , hiezu Figur 1.<sup>1</sup> )

In der Fig. 1 sind die vier Festpunkte  $P_1, P_2, P_3, P_4$  mit folgenden Koordinaten gegeben, von welchen ein Neupunkt  $P$  durch Vorwärtseinschneiden festg elegt wurde.

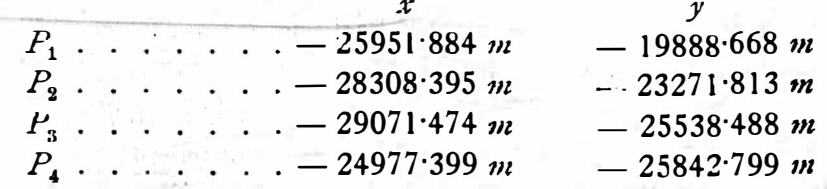

Die gleich genau <gemessenen Richtungswinkel> sind:

 $\alpha_1 = 259^{\circ}$  14' 15'1"  $\alpha_{\rm s} = 315^{\rm o} 02' 32.6''$  $\alpha_3 = 20^{\circ} 36' 50' 0''$  $\alpha_4 = 149^\circ 04' 12.3''$ 

1) Zugteich auch das erste, von Werkm e i ster behandelte Zahlenbeispiel. Siebe cZeitschrift für Vermessungswesen» 1916, Heft 4, S. 118.

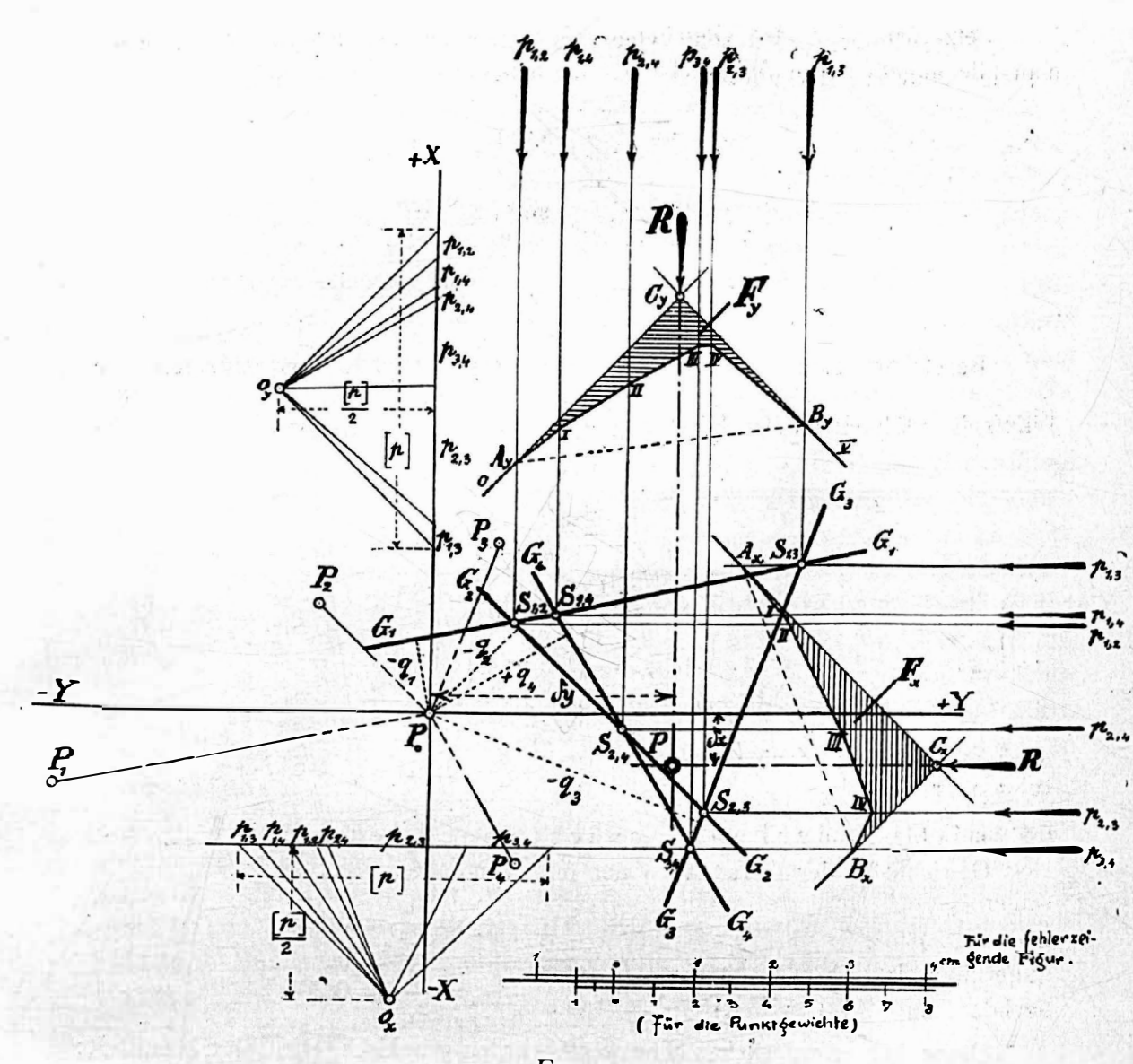

Fig. 1.

Die Koordinaten des Näherungspunktes  $P_0$ , in welchen das Achsensystem verschoben wird, sind:

> $x_0 = -26868.300 m,$  $y_0 = -24709.800 m$ .

Diesen Koordinaten und jenen der Festpunkte entsprechen die genäherten Richtungswinkel (mit den Scheiteln in  $P_0$ ):

> $v_1 = 259^{\circ} 14' 14.7''$   $v_3 = 20^{\circ} 36' 46.7''$  $v_2 = 315^{\circ} 02' 31 \cdot 0''$   $v_4 = 149^{\circ} 04' 14 \cdot 2''$

Die betreffenden Seitenlängen sind:

$$
P_0 P_1 = s_1 = 4.91 \text{ km}, \ P_0 P_2 = s_2 = 2.04 \text{ km},
$$
  

$$
P_0 P_3 = s_3 = 2.35 \text{ km}, \ P_0 P_4 = s_4 = 2.20 \text{ km}.
$$

Bezeichnet man  $v_i - \alpha_i = w_i$ , so ist:

**Example 1**  $w_1'' = -0.4'', \quad w_3'' = -3.3'', \quad \text{or} \quad 3.3''$  $w_2'' = -1.6''$ ,  $w_4'' = +1.9''$ ,  $\cdots$  and  $w_3'' =$ 

-7

THEFT B

rignare

Infolge dieser Fehler treten Querverschiebungen des Näherungspunktes P<sub>0</sub> ein, die man nach der Formel

$$
q_i = \frac{w_i''}{\varrho''} \cdot s_i
$$

berechnet; es ist dann

$$
q_1 = -0.95 \text{ cm},
$$
  $q_3 = -3.76 \text{ cm},$   
\n $q_2 = -1.58 \text{ cm},$   $q_4 = +2.02 \text{ cm}.$ 

Aus diesen Querverschiebungen wird die fehlerzeigende Figur gezeichnet, welche die vier Geraden  $G_1$  bis  $G_4$  umfaßt. Hiebei ist  $G_1/|S_1|$ ,  $G_2/|S_2|$ ,  $G_3/|S_3|$ und  $G_4$ //s<sub>4</sub>.

Jetzt schreitet man zur Ermittlung der Punktgewichte.

a) Direkt nach den Gleichungen 2, was in der folgenden Tabelle durchgeführt ist:

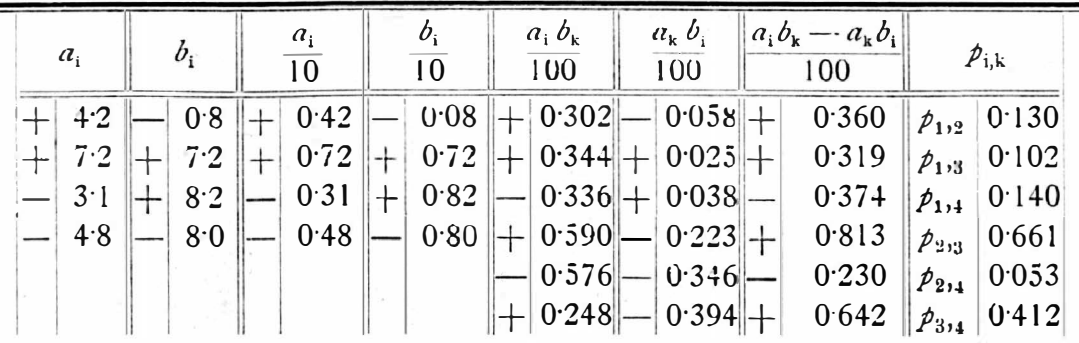

b) Ermittlung der Punktgewichte nach den Gleichungen 5). Gewichte  $g_i$  der Geraden  $G_i$  der fehlerzeigenden Figur sind:

$$
g_1 = \frac{1}{s_1^2} = 0.042 \qquad \qquad g_3 = \frac{1}{s_3^2} = 0.182
$$
  

$$
g_2 = \frac{1}{s_2^2} = 0.242 \qquad \qquad g_4 = \frac{1}{s_4^2} = 0.207
$$

Die weiter erforderlichen Sinuswerte wurden graphisch, wie folgt, ermittelt:

$$
\sin{(\alpha_1 - \alpha_2)} = 0.83, \sin{(\alpha_1 - \alpha_3)} = 0.86, \sin{(\alpha_1 - \alpha_4)} = 0.94,
$$

$$
\sin (\alpha_2 - \alpha_3) = 0.90, \sin (\alpha_2 - \alpha_4) = 0.23, \sin (\alpha_3 - \alpha_4) = 0.77.
$$

Hiernach ergeben sich nach den Gleichungen 5) die Punktgewichte bei gleichzeitiger Multiplikation mit 100:

$$
\begin{array}{l}\np_{1,12} = 0.70, \ p_{1,13} = 0.56, \ p_{1,14} = 0.76 \\
p_{2,13} = 3.55, \ p_{2,1} = 0.26, \ p_{3,14} = 2.22\n\end{array}
$$

Im Vergleich mit den ad a) berechneten Werten sind diese Punktgewichte 5 mal größer, was, nachdem die Punktgewichte Verhältniszahlen sind, gar nichts zur Sache hat. Multipliziert man deshalb die ersteren mit 5, bekommt man:

$$
\begin{aligned}\n\mathbf{p}_{112} &= 0.65, \ \mathbf{p}_{113} = 0.51, \ \mathbf{p}_{111} = 0.70 \\
\mathbf{p}_{213} &= 3.31, \ \mathbf{p}_{214} = 0.27, \ \mathbf{p}_{314} = 2.06\n\end{aligned}\n\quad\n\begin{aligned}\n\mathbf{p}_{113} &= 0.70 \\
\mathbf{p}_{123} &= 3.31, \ \mathbf{p}_{223} = 3.31, \ \mathbf{p}_{223} = 0.27, \ \mathbf{p}_{223} = 2.06\n\end{aligned}
$$

Diese Werte sind genauer als jene ad  $5a$ ), nachdem sie direkt aus den Richtungs-Koeffizienten berechnet wurden.

Nach dieser Vorbereitung wird zur graphischen Ausgleichung geschritten. Man zieht in den Schnittpunkten  $S_{1,2}$ ,  $S_{1,4}$ ,  $S_{1,3}$ ,  $S_{2,4}$  .... der fehlerzeigenden Figur vertikale und horizontale Linien, welche zu den Achsen  $X$ , Y parallel, die Richtungslinien der Kräfte  $p_1, p_2, p_1, q_1, p_2, q_3, \ldots$  darstellen und deshalb Richtungslinien jener Kräfte heißen.

Daraufhin zeichnet man den Kräfteplan für die vertikalen Kräfte, in welchem die Komponenten  $p_1, p_2, p_1, q_1, p_1, q_2, \ldots$  der Größe nach erscheinen. Es ist gleichgültig, wo man ihn zeichnet. In der Figur 1 sind z. B. die vertikalen Kräfte  $p_1, p_1, p_1, p_2, \ldots$ , wie sie der Reihenfolge der Schnittpunkte in der fehlerzeigenden Figur entsprechen, direkt in der X-Achse aufgetragen. Der Pol  $o<sub>y</sub>$  wird mit Rücksicht auf die spätere Genauigkeitsbestimmung von der Mitte der Strecke  $[p_{i,k}]$  und in der Entfernung  $[p_{i,k}]$ : 2 gewählt.

Darauf hin werden im Kräfteplan die Strahlen von  $o_y$  zum Anfang und Ende jeder Kraftsrecke und mit diesen Strahlen Parallele zwischen den Richtungslinien der Kräfte in der fehlerzeigenden Figur in der Weise gezogen, daß sich immer diejenigen zwei Parallelen, für welche die entsprechenden Strahlen mit der Kraftstrecke im Kräfteplan ein Dreieck bilden, auf der Richtungslinie der betreffenden Kraft schneiden. Auf diese Weise bekommt man das Seilpolygon 0,  $A_{v}$ , I, II, III, IV,  $B_y$ , V. Man verlängert die erste Seite 0  $A_y$  und die letzte V  $B_y$  des Seilpolygones und bekommt in ihrem Schnittpunkte den Punkt  $C_{y}$ , durch welchen die Resultante  $R = [\rho_{i,k}]$  durchgeht. Ihre Richtung ist dieselbe wie die der Komponenten.

· In ähnlicher Weise setzt man dieselben Kräfte in der horizontalen Richtung (parallel zur X-Achse) zusammen. In der Figur 1 sind diese Kräfte des Kräftepolygons in die Richtungslinie der Kraft  $p_{3,4}$  gelegt. Die horizontale Resultante schneidet die vertikale im gesuchten Punkt  $P$  durch. Die Koordinaten dieses Punktes in Bezug auf den Koordinatenursprung  $P_0$  sind die Koordinatenverbesserungen  $dx$  und  $dy$ .

Es resultiert aus der Figur l :

r

 $dx = -0.6$ <sub>4</sub> cm,  $dy = +3.1$ <sub>3</sub> cm,<sup>1</sup>)

Die Rechnung ergibt:  $dx = -0.6$  cm,  $dy = +3.1$  cm. Deshalb sind die Koordinaten des Neupunktes P:

> $x = x_0 + dx = -26868.306$  cm  $y = y_0 + dy = -24709.769$  cm.

> > (Fortsetzung folgt.)

# Theodor Albrecht +.

Der Name des am 31. August 1915 verstorbenen Abteilungsvorstehers im Kgl. Preußischen Geodätischen Institut, Prof. Dr. Theodor Al brecht, Geheimer Regierungsrat, Dr. Ing. h. c., dürfte allen Lesern dieser Zeitschrift so nahe bekannt sein, daß die folgenden Notizen einiges Interesse erlangen werden.

<sup>1</sup>) Die Figur 1 ist mit den allereinfachsten Zeichenrequisiten hergestellt worden.

# **ÖSTERREICHISCHE** ZEITSCHRIFT FÜR VERMESSUNGSWESEN.

ORGAN

DBB

#### VEREINES DER ÖSTERR. K. K. VERMESSUNGSBEAMTEN.

�edaktion: Hofrat Prof. E. Dolefal und Baurat S. Wellisch.

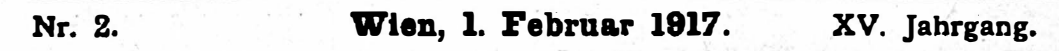

## Graphische Ausgleichung der Punktkoordinaten beim Einschneiden.

Von Dr. techn. Alois Tichý, Professor an der landwirtschaftlichen Mittelschule in Prerau, derzeit k. k. Oberleutnant.

 $\sim$  (Schluß.)  $\sim$  ,  $\sim$  ,  $\sim$ 

3. Genauigkeitsbestimmung.

Mittlere Koordinaten fehler  $\mu_x$ ,  $\mu_y$ .

Bezeichnet man:

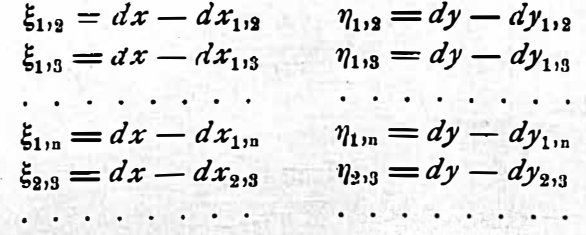

u. s. w.,

so sind die mittleren Fehler der Gewichtseinheit:

<sup>11</sup>= U\t ;i,k ;i,t] und ,L 2 = [Pi,k '1/i,k '1'/i,k] µ,� ) (;) - 1 . 'I• (;) - l , . . . . . . <sup>6</sup>

 $n$  ist die Anzahl der Geraden in der fehlerzeigenden Figur,

(;) die Anzahl der Schnittpunkte (bezw. Schnittpunktkoordinaten).

Die Ausdrücke  $[\hat{p}_{i,k} \hat{\xi}_{i,k}]$  und  $[\hat{p}_{i,k} \hat{\eta}_{i,k}]$  sind jedoch in der Figur l teilweise enthalten. Bezeichnet man dort die Fläche zwischen dem Seilpolygon und der verlängerten ersten und letzten Polygonseite bei den vertikalen Richtungslinien der Kräfte, das ist die Fläche  $A$ , I II III IV  $B$ ,  $C$ , mit  $F$ , und analog die Fläche A. I II III IV  $B_x C_x$  mit  $F_x$ , so ist:

$$
[\hat{p}_{i,k} \hat{\xi}_{i,k} \hat{\xi}_{i,k}] = [\hat{p}_{i,k}] F_x \text{ und } [\hat{p}_{i,k} \hat{\eta}_{i,k} \hat{\eta}_{i,k}] = [\hat{p}_{i,k}] F_y \hat{\eta}
$$

Infolge dessen gehen die Formeln 6) in folgende über:

µ.a � = [Pi,t]F's IL 1 . [Pi,tlF., ... (;)-l'''lo (;)-1 • 7)

. . s)�Yergl. Dr. Tichy: �Beitrag zur Konstruktion des :uitbmPtischen Mittel• und der mittleren Fehler». Österr. Zeitschrift für Vermessungswesen 1910, Heft 6.

17

Auf Grund der mittleren Gewichtseinheitsfehler werden schließlich die mittleren Koordinatenfehler  $\mu_x$  und  $\mu_y$  aus den Formeln

$$
\mu_x = \frac{\mu_{\xi_0}}{\sqrt{\rho}}, \quad \mu_y = \frac{\mu_{\tau_0}}{\sqrt{\rho}} \quad \cdots \quad \cdots \quad \cdots \quad \cdots \quad \cdots \quad \cdots \quad 8)
$$

berechnet, wobei  $p$  als Punktgewicht des Neupunktes  $P$  bezeichnet wird.

Es handelt sich weiters um Bestimmung dieses Punktgewichtes  $p$ .

Nach der Theorie der vermittelnden Beobachtungen ist

fL 2 ) f.!x 2 = [aa][bb] 0 - [ab]2 [bb] l 2 f . . . . . . . . 9) fto · · µ,/ <sup>=</sup>[ · a]-::-c [ bb=-] --,ab ] 2 [ O'o] wobei µ, 2 <sup>=</sup>-- den mittleren Fehler eines der durch Beobachtung gleich 0 1t - <sup>2</sup> [a a]

genau bestimmten Richtungswinkel vorstellt.

Zur Berechnung der scheinbaren Fehler  $\delta_1, \delta_2, \ldots, \delta_n$  mißt man in der fehlerzeigenden Figur die Abstände  $v_1, v_2, \ldots, v_n$  des plausibelsten Punktes P von den Geraden  $G_1, G_2, \ldots, G_n$  ab. Es ist dann

$$
\delta_1 = \frac{v_1}{s_1} \varrho, \ \delta_2 = \frac{v_2}{s_2} \varrho \ldots \ \delta_n = \frac{v_n}{s_n} \varrho
$$

$$
\mu_0^2 = \frac{\varrho^2 \left[ \frac{vv}{s^2} \right]}{n-2},
$$

und

oder wenn man  $\frac{1}{s^2} = g$  setzt

$$
\mu_0^2 = \frac{\varrho^2 [g_i v_i v_i]}{n-2} \qquad \qquad \ldots \qquad \ldots \qquad \ldots \qquad \ldots \qquad 10)
$$

Setzt man diese Formel in die Gleichungen 9) ein, so erhält man:

$$
\mu_{x}^{2} = \frac{\varrho^{2}\frac{[\mathcal{G}_{1}v_{1}v_{1}]}{n-2}[bb]}{[aa][bb] - [ab]^{2}}, \quad \mu_{y}^{2} = \frac{\varrho^{2}\frac{[\mathcal{G}_{1}v_{1}v_{1}]}{n-2}[aa]}{[aa][bb] - [ab]^{2}}.
$$

Löst man noch die Summenklammern der Koeffizienten a, b auf und setzt man nach den Gleichungen 3) ein, so ist nach Ausmultiplizierung, Reduzierung und Vereinigung in-Eaktoren-zuerst für

$$
\mu_{1}^{2} = \frac{\varrho^{2}\left[\mathcal{S}_{1}v_{1}v_{1}\right] \cdot \varrho^{2}\left(\mathcal{S}_{1} \cos^{2} \alpha_{1} + \mathcal{S}_{2} \cos^{2} \alpha_{2} + \ldots\right)}{(a_{1}b_{2} - a_{2}b_{1})^{2} + (a_{1}b_{3} - a_{3}b_{1})^{2} + \ldots}
$$

Mit Rücksicht auf die Gleichungen 2), 4) und 5) resultiert schließlich

$$
\mu_{\mathbf{x}}^2 = \frac{\left[g_i v_i v_i\right]\left[g_i \cos^2 \alpha_i\right]}{\left(n-2\right)\left[\rho_{i,k}\right]}
$$

In ähnlicher Weise:  $\{ \ldots, \ldots, 11 \}$ 

Da aber nach den Formeln 8) und 7) auch

$$
\mu_x^2 = \frac{[\hat{p}_{i,k}] \, F_x}{\{(x) - 1\} \, \rho} \text{ und } \mu_y^2 = \frac{[\hat{p}_{i,k}] \, F_y}{\{(x) - 1\} \, \rho}
$$

ist, kann man schreiben:

$$
\frac{\left[g_i v_i v_i\right] \left[g_i \cos^2 \alpha_i\right]}{\left(n-2\right) \left[p_{i,k}\right]} = \frac{\left[\hat{p}_{i,k}\right] F_{\rm x}}{\left\{\binom{n}{2}-1\right\} \hat{p}_{i,k}}
$$

und

$$
\frac{\left[g_i v_i v_i\right]\left[g_i \sin^2 \alpha_i\right]}{\left(n-2\right)\left[\rho_{i,k}\right]} = \frac{\left[f_{i,k}\right] F_y}{\left\{\binom{n}{2}-1\right\} p},
$$

woraus

$$
\begin{aligned}\np &= \frac{n-2}{\binom{n}{2}-1} \left[ \rho_{i,k} \right] \cdot \frac{\left[ \rho_{i,k} \right] F_x}{\left[ g_i \, v_i \, v_i \right] \left[ g_i \, \cos^2 \alpha_i \right]} = \\
&= \frac{n-2}{\binom{n}{2}-1} \left[ \rho_{i,k} \right] \cdot \frac{\left[ \rho_{i,k} \right] F_y}{\left[ g_i \, v_i \, v_i \right] \left[ g_i \, \sin^2 \alpha_i \right]}\n\end{aligned}
$$

Hieraus folgt weiter:

$$
\frac{\left[\rho_{i,k}\right]F_{\mathbf{x}}}{\left[g_{i}v_{i}v_{i}\right]\left[g_{i}\cos^{2}\alpha_{i}\right]}=\frac{\left[\rho_{i,k}\right]F_{\mathbf{y}}}{\left[g_{i}v_{i}v_{i}\right]\left[g_{i}\sin^{2}\alpha_{i}\right]}\qquad\ldots\qquad\ldots\qquad(3)
$$

Außerdem haben die praktischen Berechnungen gezeigt, daß jeder von diesen Ausdrücken ungefähr gleich eins sein muß.

Z. B. in unserem Falle:

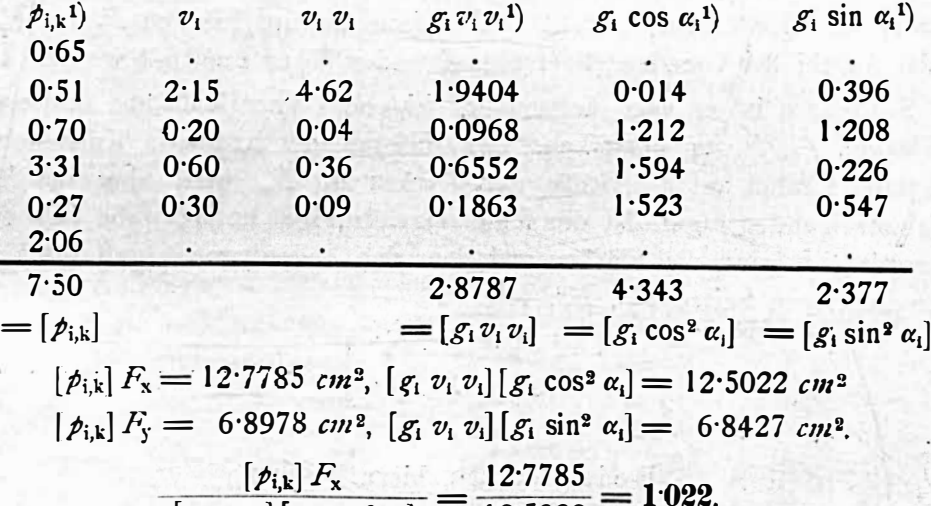

$$
\frac{[\,g_i\,v_i\,v_i]\,[\,g_i\cos^2\alpha_i]}{[\,g_i\,v_i\,v_j]\,[\,g_i\sin^2\alpha_i]} = \frac{6.8978}{6.8427} = 1.008.
$$
\n(Diff. 0.014).

Aus diesen Gründen kann für die Praxis hinreichend genau genommen werden:

<sup>1</sup>) Nachdem die Punktgewichte  $r_{i,k}$  im Verhältnis zu den Geradengewichten  $g_i$  100 mal vergrößert wurden, erscheint es notwendig, auch den Nenner der Formel 13) 100mal zu vergrößern. Das wird geschehen, wenn man  $g_i$  10 mal größer nimmt.

$$
p = \frac{n-2}{\binom{n}{2}-1} [p_{i,k}] \cdots \cdots \cdots \cdots \cdots \cdots \cdots
$$

Setzt man dieses Resultat sowie auch die Gleichungen 7) in die Gleichungen 8), so ergibt sich schließlich:

In unserem Beispiel 1 ermittelt man aus der Figur 1:  $F_x = 1.7038 \, cm^2$ ,  $F_y = 0.9197 \, cm^2$ ,

deshalb

$$
\mu_{x} = \sqrt{\frac{1.7038}{4 - 2}} = \sqrt{0.8519} = \pm 0.92 \text{ cm},
$$
  

$$
\mu_{y} = \sqrt{\frac{0.9197}{4 - 2}} = \sqrt{0.4599} = \pm 0.67 \text{ cm}.
$$

Nach der strengen Ausgleichung:  $\mu_x = \pm 0.92$  cm,  $\mu_y = \pm 0.6$  cm, nach Werkmeisters Methode:  $\mu_x = \pm 1.0$  cm,  $\mu_y = \pm 0.7$  cm.

Anmerkung: Wie diese Formeln zeigen, braucht man in dem Falle, daß die Richtungslinien der Kräfte  $p_{i,k}$  zu den Achsen X, Y parallel genommen werden, die mittleren Fehler der Gewichtseinheit nicht zu berechnen, nachdem die mittleren Koordinatenfehler direkt und einfach aus den Flächen  $F_x$  und  $F_y$  sowie aus der Anzahl der Geraden der fehlerzeigenden Figur ermittelt werden können.

Schließlich ist es noch notwendig, folgendes über Maßstäbe in Bezug auf die Flächen  $F_x$ ,  $F_y$  zu bemerken. Der Maßstab der Kräfte in Kräftepolygonen hat keinen Einfluß auf die Größe der Flächen  $F_x$ ,  $F_y$ , wohl aber der Maßstab der fehlerzeigenden Figur. Ist die fehlerzeigende Figur im Maßstabe 1:  $\lambda$  gezeichnet worden, so sind die Flächen zwischen den Seilpolygonen und ihren verlängerten äußersten Seiten  $F_{x}$ ,  $F_{y}$ , folglich

 $F_{\mathbf{x}} = \lambda^{\mathbf{3}} \cdot F_{\mathbf{x}}'$ <br>  $F_{\mathbf{y}} = \lambda^{\mathbf{2}} \cdot F_{\mathbf{y}}'$   $\cdots$  $\ldots$  16)

#### Beispiel 2<sup>1</sup>), hiezu Figur 2.

Zur Bestimmung der Koordinatenverbesserungen eines Neupunktes  $P$  sind folgende gleichgewichtige Vermittlungsgleichungen gegeben:

> $+ 51.2 dx - 10.3 dy + 1.3 = 0$  $+ 70.4 dx + 23.6 dy - 1.7 = 0$  $+$  53.8 dx + 61.5 dy + 0.8 = 0  $-41.3 dx + 63.5 dy - 2.5 = 0$  $-114.2 dx - 182.1 dy - 0.7 = 0$

<sup>1</sup>) Wellisch, Ausgleichungsrechnung, II, Seite 44 (Schnittfigur S. 42, Fig. 9), Beispiel für Vorwärtseinschneiden.

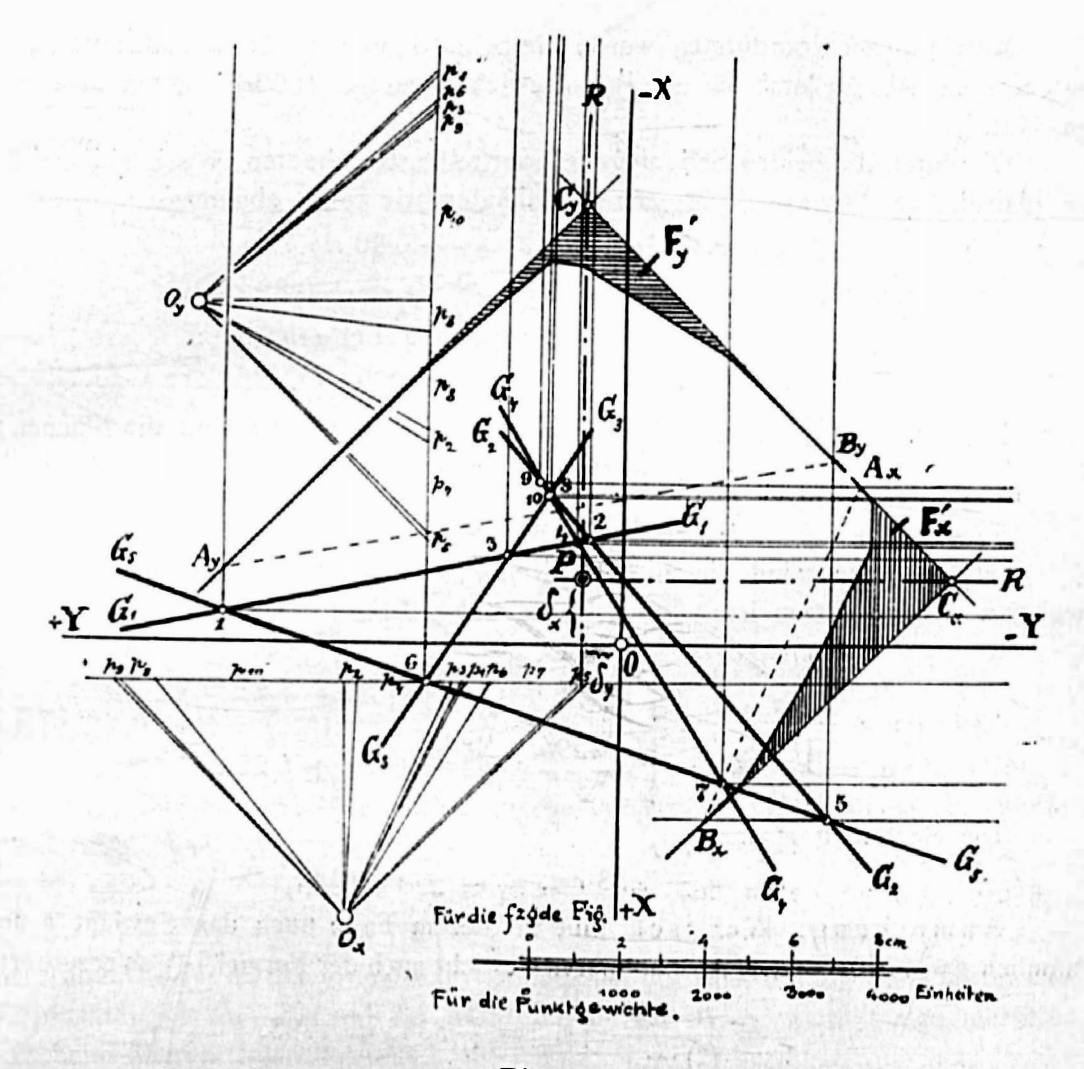

Fig. 2.

Durch Auflösung dieser Gleichungen, wobei immer die 1., sodann die 2., 3. etc. mit allen nachfolgenden kombiniert wird, bekommt man folgende Koordinaten der 10 Schnittpunkte:

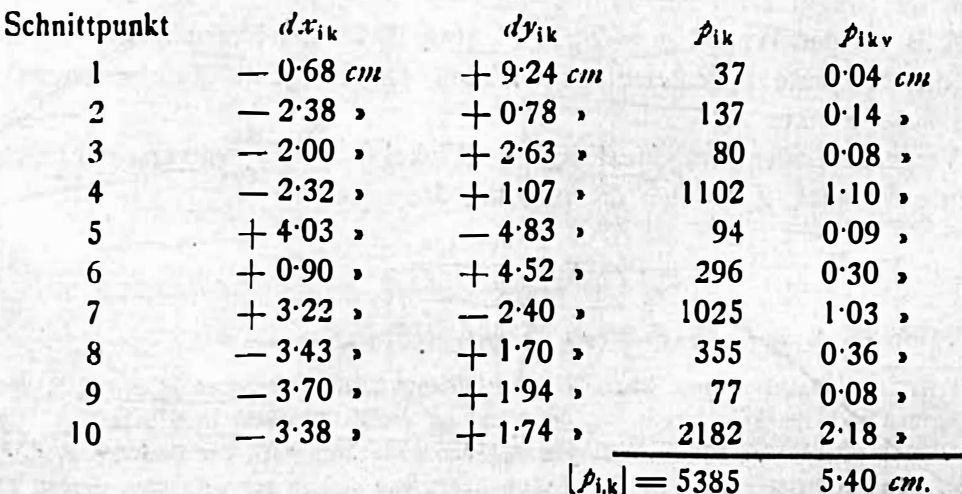

 $21$ 

.Mittels dieser Koordinaten wurde die Schnittfigur (Fig. 2) im Maßstabe 1 : <sup>2</sup> aufgetragen. Als Maßstab für die Punktgewichte wurden 1000 Einheiten = 1  $cm$ gewählt.

Die durch die beiden Seilpolygone ermittelten Resultanten  $R$  schneiden sich im plausibelsten Punkte  $P$ , dessen Koordinaten wie folgt abgemessen wurden:

$$
dx = -1.44
$$
 cm,  $dy = +0.90$  cm.

(Die Rechnung ergibt:  $dx = -1.49$  cm,  $dy = +0.89$  cm.)

Gen auigkeit: Aus der Figur 2 wurden weiter ermittelt:

$$
F_x' = 1.6978 \, \text{cm}^2, \, F_y' = 1.1099 \, \text{cm}^2.
$$

Mit Rücksicht auf den Maßstab der fehlerzeigenden Figur sind die Flächen :

$$
F_x = 2^2 \cdot F_x' = 6.7912 \text{ cm}^2
$$
  
\n
$$
F_y = 2^2 \cdot F_y' = 4.4396 \text{ cm}^2.
$$

Infolge dessen sind die mittleren Koordinatenfehler nach dea Formeln 15), wobei  $n = 5$  zu setzen ist:

$$
\mu_x = \sqrt{\frac{F_x}{n-2}} = \sqrt{\frac{6.7912}{3}} = \sqrt{2.2637} = \pm 1.54 \text{ cm}.
$$
  

$$
\mu_y = \sqrt{\frac{F_y}{n-2}} = \sqrt{\frac{4.4396}{3}} = \sqrt{1.4799} = \pm 1.22 \text{ cm}.
$$

Die Rechnung ergibt:

 $\mu_x = \pm 1.53$  cm,  $\mu_y = \pm 1.19$  cm.

Anmerkung: Wellisch gibt in diesem Falle auch das Gewicht  $p$  an, nämlich  $p = 1790$ . Berechnet man dieses Gewicht nach der Formel 14), so resultiert:

$$
p = \frac{n-2}{\binom{n}{2}-1} \cdot [p_{i,k}] = \frac{3}{9} 5385 = 1795.
$$

#### 8) Rückwärtseinschneiden.

1. Fall: Rückwärtseinschneiden mit Winkelmessungen.

Die fehlerzeigende Figur (Schnittfigur) wird durch Kreisbögen gebildet, welche durch Tangenten ersetzt werden können, weil die Ausdehnung der Schnittfigur in der Regel klein ist.

Z. B. für den Winkel  $\varphi = P_1 P_0 P_2$  (Fig. 3) ist der Kreisbogen  $K_1$ , welcher durch die Tangente  $T_1$  ersetzt werden kann. Die Tangente läuft senkrecht zum Radius r im Punkte  $P_0$ .<sup>1</sup>)

Vergrößert oder verkleinert sich der Winkel  $\varphi$  um  $d\varphi$ , so verschiebt sich die Tangente  $T_1$  nach  $T_2$ , wobei die parallele Verschiebung

\_ d<p. s.sb e- .... (! a . . . . . • . 17)

ist. Hierbei ist  $s_a = P_0 P_1$ ,  $s_b = P_0 P_2$  und  $a = P_1 P_3$ .

22

<sup>&</sup>lt;sup>1</sup>) Ist der Winkel  $\varphi$  groß, kann bei verschiedener Länge der Seiten  $P_0 P_1$ ,  $P_0 P_2$  der Fall eintreten, daß sich die Symmetralen der letzteren auf der Zeichenßäche nicht schneiden. Um den Radius r doch zeichnen zu können, hilft man sich durch die Ähnlichkeit der Dreiecke  $P_1 P_0 P_2$  und  $\beta_1$   $\mathfrak{P}_0$   $\mathfrak{P}_2$ , deren Scheitel  $P_0$ ,  $\mathfrak{P}_0$  auf dem Radius liegen und deshalb nur verbunden werden können.

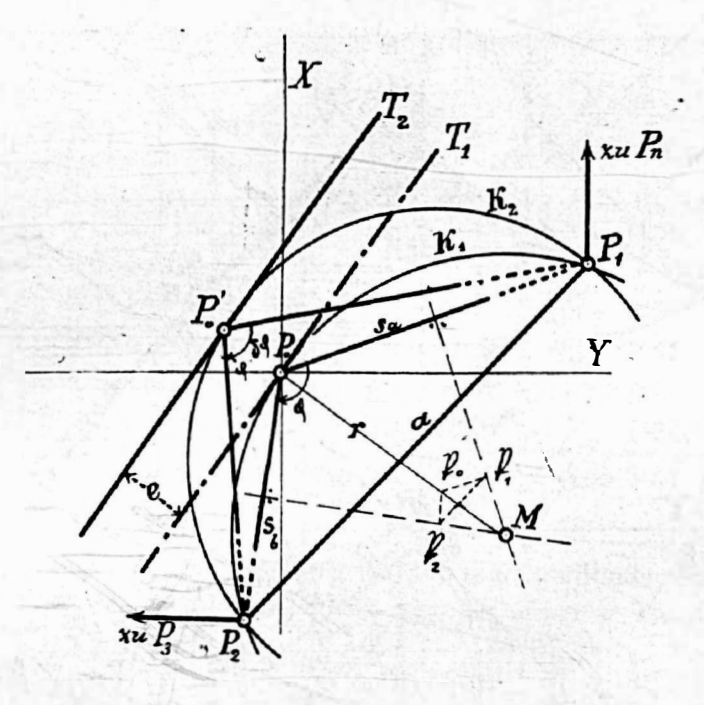

Fig. 3.

Die Gewichte der Tangenten, welche dann die Schnittfigur bilden, werden nach der Formel

$$
g = \left(\frac{a}{s_a s_b}\right)^2 \cdot \cdot \cdot \cdot \cdot \cdot \cdot \cdot \cdot \cdot \cdot \cdot \cdot \cdot 18
$$

berechnet. Sonst ist der graphische Vorgang bei der Bestimmung der Koordinatenverbesserungen dx, dy und der mittleren Fehler  $\mu_x$ ,  $\mu_y$  ganz genau derselbe, wie beim Vorwärtseinschneiden.

#### Beispiel 31), hiezu Figur 4.

Ein Neupunkt P wurde von Festpunkten  $P_0$ ,  $P_1$  bis  $P_4$  durch Rückwärtseinschneiden mit Winkelmessungen bestimmt. Die hiezu notwendigen Daten sind folgende:

Koordinaten der Festpunkte:

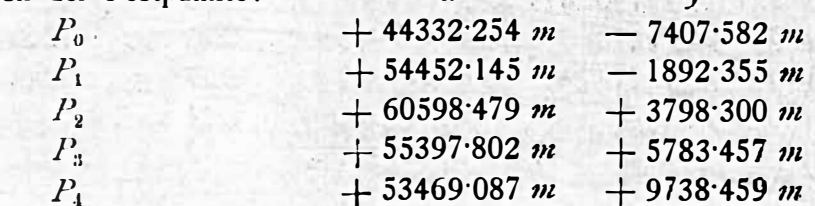

Die Koordinaten des Näherungspunktes  $(P)$ :

 $(x) = +53046.42$  m,  $(y) = +3508.38$  m.

1) Das zweite Zahlenbeispiel von Werkmeister im 4. Heft der «Zeitschrift für Vermessungswesen» 1916, S. 123, entnommen aus Jordan, Handbuch der Vermessungskunde I, 6. Auflage, S. 379.

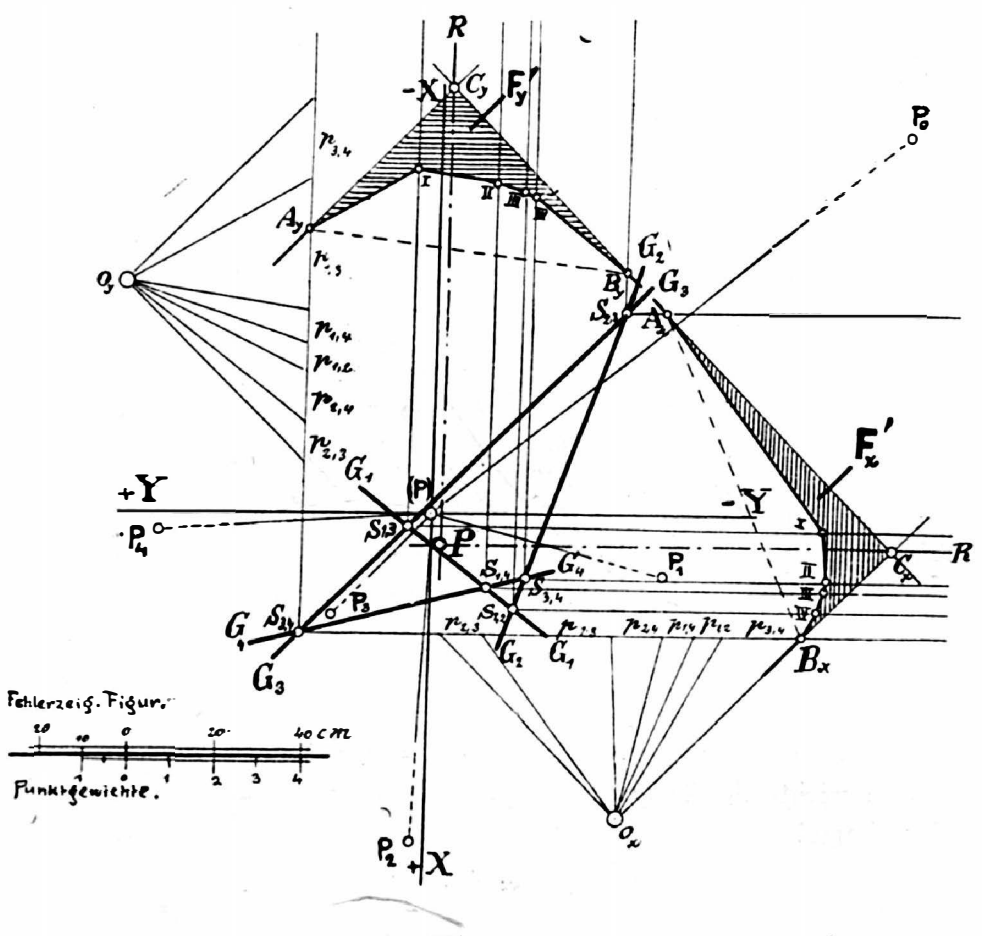

Fig. 4.

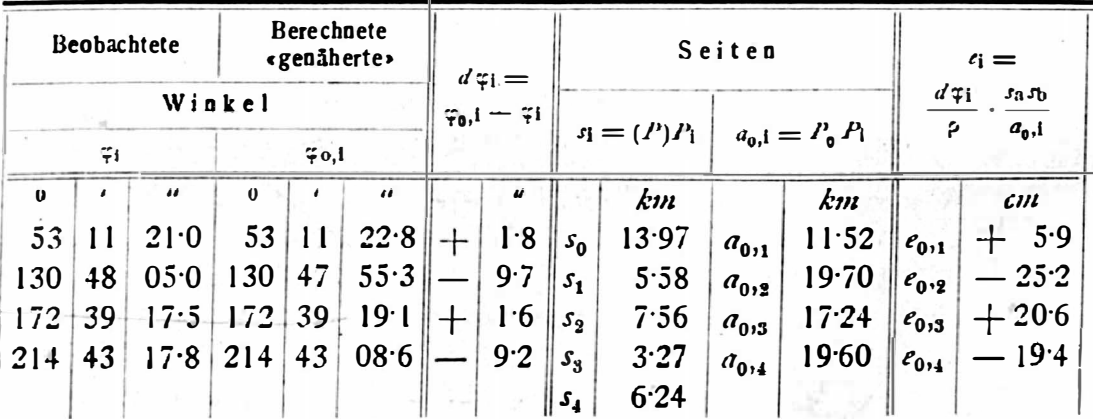

Die Verschiebungen  $\epsilon_{0}$ , wurden bei der Konstruktion der fehlerzeigenden Figur im Maßstabe 1:20 aufgetragen und wurde jedesmal die Tangente gezeichnet. Alle Tangenten bilden die Schnittfigur, welche auch im Maßstabe 1:20 erscheint.

Die restlichen, in der folgenden Tabelle zusammengestellten Daten wurden teilweise berechnet, teilweise aus der Schnittfigur ermittelt.

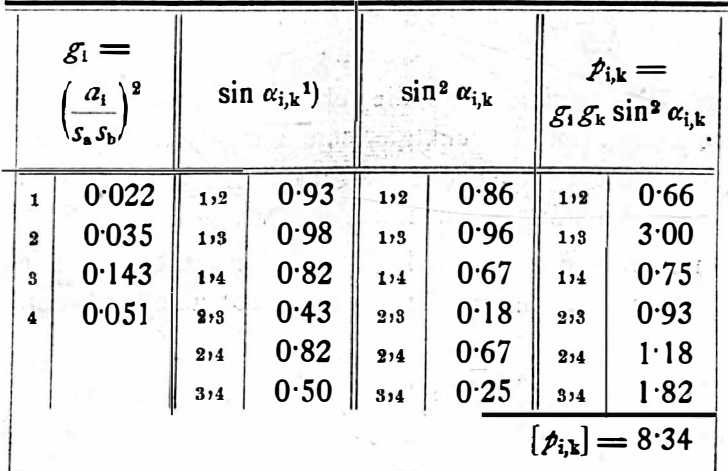

Nach der graphischen Ausgleichung wurden die Koordinate des plausibelsten Punktes  $P$  in Bezug auf den Ursprung  $(P)$  aus der Figur 4 wie folgt ermittelt:

$$
dx = 0.075
$$
 m,  $dy = -0.018$  m.

Nach Werkmeister;  $dx = +0.09$  m,  $dy = -0.01$  m. Nach der strengen Ausgleichung:  $dx = +0.075$  m,  $dy = -0.016$  m.

Aus der Figur. 4 folgt weiter:

 $F_x' = 1.1913$  cm<sup>2</sup>,  $F_y' = 1.2938$  cm<sup>2</sup>.

Nachdem der Maßstab der fehlerzeigenden Figur 1:20 ist, ergibt sich nach den Formeln 16):

> $F_x = 20^x \times 1.1913 = 476.52$  cm<sup>2</sup>  $F_v = 20^{\circ} \times 1.2938 = 517.52$  cm<sup>2</sup>.

Die mittleren Koordinatenfehler  $\mu_x$ ,  $\mu_y$  werden schließlich auch nach den Formeln 15) berechnet, wobei  $n = 4$  zu setzen ist:

$$
\mu_{x} = \sqrt{\frac{F_{x}}{n-2}} = \sqrt{238 \cdot 26} = \pm 15 \cdot 4 \text{ cm} = \pm 0.154 \text{ m}
$$
\n
$$
\mu_{y} = \sqrt{\frac{F_{y}}{n-2}} = \sqrt{258 \cdot 76} = \pm 16 \cdot 1 \text{ cm} = \pm 0.161 \text{ m}
$$

Nach Werkmeister:  $\mu_x = \pm 0.155 m$ ,  $\mu_y = \pm 0.165 m$ . Nach der strengen Ausgleichung:  $\mu_x = \pm 0.150$  m,  $\mu_y = \pm 0.166$  m.

Es resultieren also folgende ausgeglichene Punktkoordinaten:

 $x = +53046.095$  m + 0.154 m  $y = +$  3508.362 m  $\pm$  0.161 m.

<sup>1</sup>) Die Zeiger bedeuten jene Tangenten der Schnittfigur, welche den betreffenden Winkel einschließen.

#### 2. Fall: Das Rückwärtseinschneiden mit Richtungsmessungen.

In diesem Falle zeichnet man die fehlerzeigende Figur wie beim Vorwärtseinschneiden und ermittelt die Punktgewichte genau auf dieselbe Art und Weise, wie dort. Infolgedessen ist auch der Vorgang bei der graphischen Ausgleichung derselbe, wie beim Vorwärtseinschneiden.

Nur die mittleren Koordinatenfehler werden nach folgenden Formeln berechnet, welche man ähnlich wie die Formeln 15) ableiten kann.

$$
\mu_x = \sqrt{\frac{F_x}{n-3}}
$$
\n
$$
\mu_y = \sqrt{\frac{F_y}{n-3}}
$$
\n
$$
\mu_y = \sqrt{\frac{F_y}{n-3}}
$$

Beispiel 41), hiezu Figur 5.

Von vier Festpunkten  $P_1$  bis  $P_4$  wurde ein Neupunkt P durch Rückwärtseinschneiden mit Richtungsmessungen festgelegt.

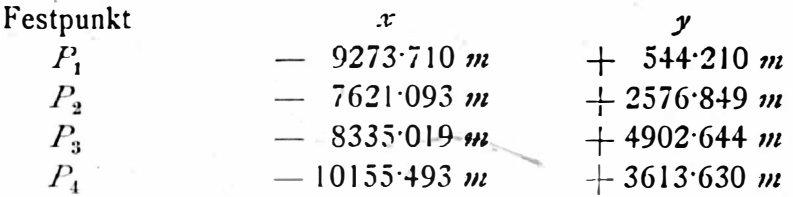

Die Koordinaten des Näherungspunktes  $P_0$  sind:

 $x_0 = -8791800 \; m, \; y_0 = +3289200 \; m.$ 

Die restlichen Daten, welche für die graphische Ausgleichung notwendig sind, werden in folgenden Tabellen zusammengestellt:

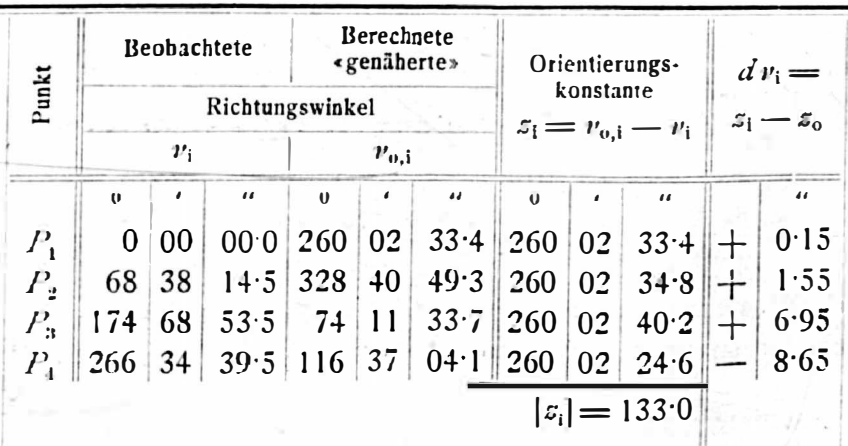

$$
s_0 = \frac{|s_1|}{n} = 260^{\circ} 02^{\circ} \frac{133}{4}^{\circ} = 260^{\circ} 02^{\circ} 33^{\circ} 25^{\circ}.
$$

<sup>1</sup>) Dr. O. Eggert: Einführung in die Geodäsie. Leipzig 1907, Seite 415.

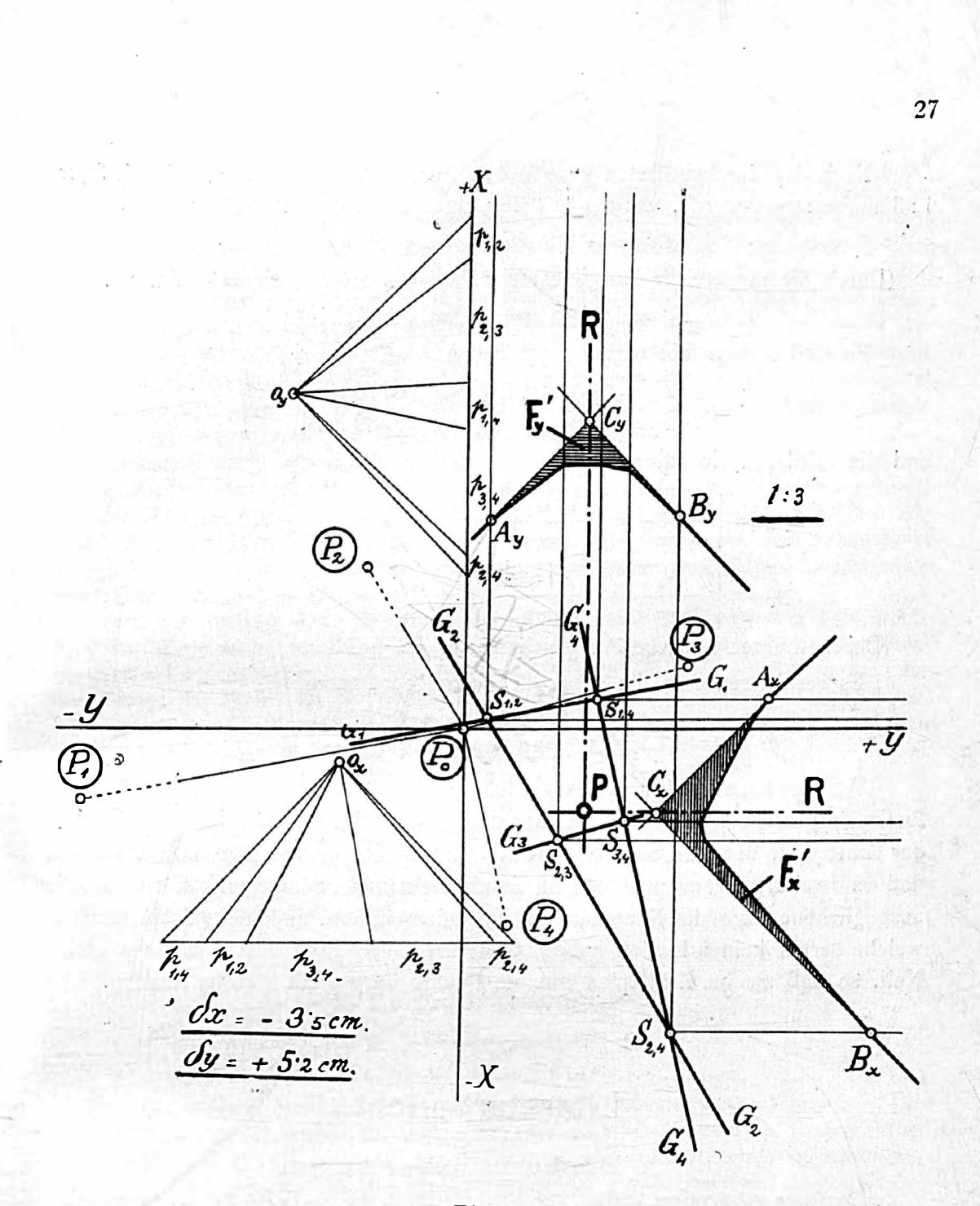

 $Fig. 5.$ 

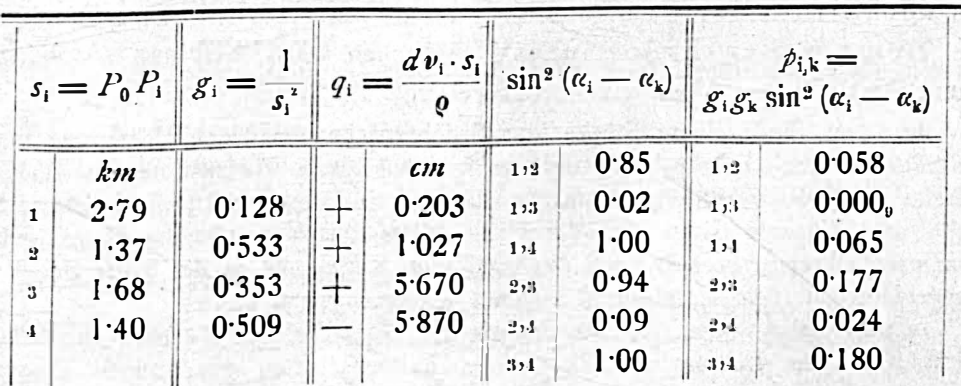

Nach der durchgeführten graphischen Ausgleichung, wobei die Schnittfigur <sup>l</sup>: 3 aufgetragen wurde, werden aus der Figur 5 ermittelt:

$$
dx = -3.5
$$
 cm,  $dy = +5.2$  cm.

(Durch die numerische Ausgleichung:  $dx = -3.4$  cm,  $dy = +5.2$  cm.)  $F_x' = 1.1190 \, \text{cm}^2$ ,  $F_y' = 0.6521 \, \text{cm}^2$ .

Es sind sodann die wirklichen Flächen

$$
F_x = 3^2 \times 1.1190 = 10.0710 \text{ cm}
$$
  

$$
F_y = 3^2 \times 0.6521 = 5.8689 \text{ cm}^2
$$

und die mittleren Koordinatenfehler

$$
\mu_x = \sqrt{\frac{F_x}{n-3}} = \sqrt{\frac{100710}{4-3}} = \pm 3.18 \text{ cm} = \pm 3.2 \text{ cm}.
$$
  

$$
\mu_y = \sqrt{\frac{F_y}{n-3}} = \sqrt{\frac{58689}{4-3}} = \pm 2.42 \text{ cm} = \pm 2.4 \text{ cm}.
$$
  
(Durch die rechnerische Ausgleichung :  $\mu_x = \pm 3.3 \text{ cm}, \mu_y = \pm 2.7 \text{ cm}.$ )

Es resultieren also die ausgeglichenen Koordinaten :

 $x = -8791.834 m \pm 0.032 m$  $y = +3289.252 m + 0.024 m$ .

Anmerkung: Das Punktgewicht  $p_{1,3}$  ist derart klein, daß es nur als Punkt dargestellt werden konnte. Aus dem Grunde konnte man den Angriffspunkt der Kraft  $p_{1,3}$ , d. i. den Schnittpunkt  $S_{1,3}$ , auslassen. Daraus kann man schließen, daß es zweierlei Schnittpunkte gibt, nämlich einerseits Schnittpunkte, welche die ausgeglichene Lage des Neupunktes  $P$  beeinflussen, und anderseits Schnittpunkte, welche darauf keinen Einfluß haben. Gewichte dieser Punkte sind beinahe gleich Null, so daß sie im Kräfteplan nur als Punkte dargestellt werden können.

## Literaturbericht.

1. Bücherbesprechungen.

Zur Rezension gelangen nur Bücher, welche der Redaktion der Österr. Zeitschrift für Vermessungswesen zugesendet werden.

Gustav C l a u ß, Obergeometer des k. Landesvermessungsamtes in München: Das Verhältnis der Gauß'schen und der Soldner'schen Bildkugel zum Bessel'schen Erdellipsoid. München 1916, VIII und 14 Seiten im Format  $27 \times 20$  cm. Akad. Buchdruckerei von F. Straub.

Bei dem für kleinere Stücke der Erdoberfläche gebotenen Uebergang von der sphäroidischen Dreiecksberechnung auf die rein sphärische kommen für die Wahl einer an Stelle des Erdellipsoides zu setzenden Bildkugel in Betracht: Die Soldner'sche Kugel, welche das Ellipsoid längs des durch die Mitte des Vermessungsgebietes gehenden Normalparallelkreises beriihrt, und die Gauß'sche Kugel, die in der Mitte des Vermessungsgebietes mit dem Erdellipsoid gleiches Krümmungsmaß besitzt. ·

In der vorliegenden, von der Technischen Hochschule in München zur Erlangung der Würde eines Doktors der Technischen Wissenschaften genehmigten Dissertation